# F#. Деревья Примеры

Кузаев А.Ф.

- В дискретной математике деревом называется ациклический связанный граф.
- В информатике обычно дают другое рекуррентное определение дерева общего вида типа Т - это элемент типа Т с присоединенными к нему 0 и более поддеревьями типа Т.
- Если к элементу присоединено 0 поддеревьев, он называется терминальным, или листом, в противном случае узлом.

В соответствии с этим дерево может быть представлено в следующем образом: **type 'T tree = Leaf of 'T | Node of 'T \* ('T tree list)**

Дерево, представленное на рис., может быть описано следующим образом: **let tr = Node(1, [Node(2, [Leaf(5)]); Node(3, [Leaf(6); Leaf(7)]); Leaf(4)])** 

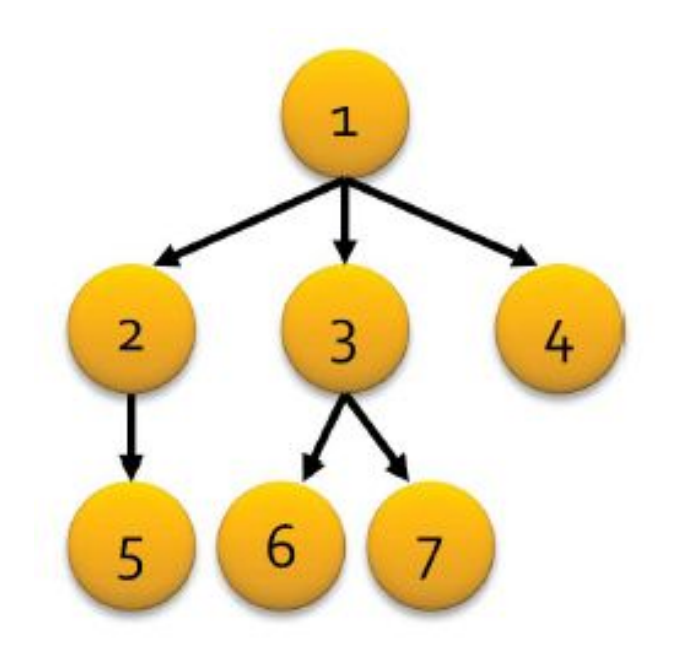

Основная процедура обработки дерева – это обход, когда каждый элемент дерева посещается (то есть обрабатывается) ровно 1 раз. Обход может быть с порождением другого дерева (map), или с аккумулятором (fold), но при этом базовый алгоритм обхода остается НЕИЗМЕННЫМ:

- let rec iter f = function
	- Leaf(T) ->  $fT$
	- $\vert$  Node(T, L) -> (f T; for t in L do iter f t done)

Иногда бывает полезным включать в обход также глубину соответствующего элемента, то есть количество узлов, отделяющее его от вершины:

let iterh  $f =$ 

 $let$  rec itr  $n = function$ 

Leaf(T) ->  $f$  n T

 $\vert$  Node(T, L) -> (f n T; for t in L do itr f (n+1) t done) in

itr<sub>0</sub>

Например, для красивой распечатки дерева с отступами можно использовать эту функцию (здесь вспомогательная функция spaces генерирует строку из п пробелов):

let spaces  $n = List.fold$  (fun s \_ -> s+" ") ""  $[0..n]$ let print tree  $T =$  iterh (fun h  $x \rightarrow$  printf "%s%A\n" (spaces (h\*3)) x) T

**open System type 'T Tree = Node of 'T \* ('T Tree list) let treemin t = let rec tmin min = function Node(m,l) -> let mm = if m<min then m else min if l=[] then mm else List.fold tmin mm l match t with Node(root,\_) -> tmin root t**

```
let sumt t =
   let rec tsum sum = function
     Node(m,l) ->
       let sum1 = if m>0 then sum+m else sum
       if l=[] then sum1
       else List.fold tsum sum1 l 
   tsum 0 t
```
## **Пример 1 (продолжение)**

```
[<EntryPoint>]
let main argv =
let tree = Node(-5,[
            Node(-3,[ 
                  Node(10,[]);
                  Node(20,[]);
                  Node(-100,[])]);
            Node(-10,[
                  Node(215,[
                       Node(10000,[]);
                       Node(-123450000,[
                                 Node(55,[])])]);
                  Node(-1000000,[])])])
   printfn "Деревья №1(мин. элемент): %d\n№2(сумма полож. элементов): %d" 
    (treemin tree) (sumt tree)
  Console.ReadLine()|>ignore
```
Важной разновидностью деревьев являются **двоичные деревья** – такие деревья, у каждого узла которых есть два (возможно, пустых) поддерева – левое и правое. Двоичные деревья не являются частным случаем деревьев общего вида, поэтому их стоит рассмотреть отдельно. Интересной особенностью двоичных деревьев также является тот факт, что любое дерево общего вида может быть представлено в виде двоичного.

```
В соответствии с определением двоичных
 деревьев для их описания удобно
 использовать следующий тип:
```

```
type 't btree =
```

```
Node of 't * 't btree * 't btree
| Nil
```
Обход двоичных деревьев, в отличие от деревьев общего вида, различается порядком обработки левого и правого поддеревьев и самого элемента в процессе обхода. Различают три основных порядка обхода, показанных в таблице, и три симметричных им обхода, при которых правое поддерево обходится раньше левого:

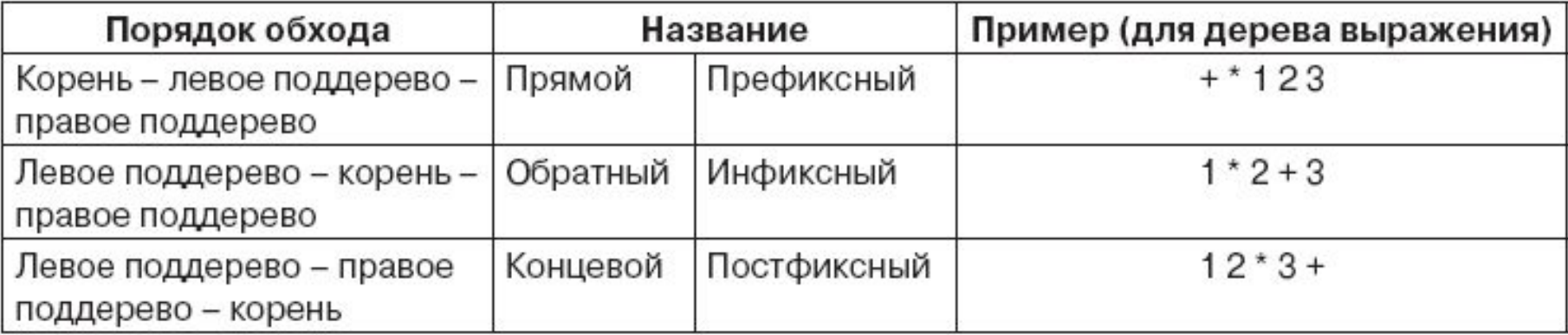

Опишем функцию обхода дерева, которая будет реализовывать три порядка обхода. При этом применим следующий прием: вместо того чтобы делать переключатели в коде, ограничивая возможные обходы тремя вариантами, будем описывать порядок обхода в виде функции, которая принимает три функции-аргумента для обработки корня, левого и правого поддеревьев и выполняет их в нужном порядке:

**let prefix root left right = (root(); left(); right()) let infix root left right = (left(); root(); right()) let postfix root left right = (left(); right();root())**

```
Описав таким образом три порядка обхода, нам
  останется в самой процедуре обхода лишь описать
  три соответствующие функции для обработки корня,
  левого и правого поддеревьев и передать их как
  аргументы в переданный в виде аргумента порядок
  050072 t \sim
```

```
let iterh trav f t =let rec tr t h =match t with
     Node (x, L, R) \rightarrow trav(fun () -> (f x h)) // обход корня
                        (fun () \rightarrow tr L (h+1)) // обход левого поддерева
                        (fun () -> tr R (h+1)); // обход прав. поддерева
     | Nil -> ()
 tr t 0
```
#### Пример инфиксного обхода дерева с использованием этой процедуры:

let print\_tree T = iterh infix (fun x h -> printf "%s%A\n" (spaces h)x) T

#### Посмотрим также, как реализуется процедура свертки для двоичного дерева. Для простоты будем рассматривать инфиксную свертку:

```
let fold_infix f init t =let rec tr t x =match t with
       Node (z, L, R) -> tr L (f z (tr R x))
     \mid Nil -> \timestr t init
```
### С помощью такой процедуры свертки можно, например, преобразовать **ДЕРЕВО В СПИСОК:**<br>let tree to list T = fold infix (fun x t -> x::t) [] T

### Деревья поиска

- **Дерево поиска** это двоичное дерево из элементов порядкового типа, в котором для каждого узла все элементы в левом поддереве меньше данного узла, а все элементы правого поддерева – больше.
- В таком дереве достаточно легко организовать поиск элемента – начиная с корня мы смотрим, меньше или больше искомый элемент корневого значения, и спускаемся в соответствующем направлении по дереву, пока либо не находим элемент, либо не доходим до листа – что означает, что элемента в дереве нет.

### Деревья поиска

Добавление в дерево поиска реализуется аналогичным образом – когда мы доходим до листа и понимаем, что элемента в дереве нет, мы присоединяем его к листу в соответствующем месте (слева или справа) в зависимости от значения ключа:

```
let rec insert x t =match t with
    Nil -> Node(x, Nil, Nil)| Node(z,L,R) -> if z=x then t
                    else if x<z then Node(z, insert x L, R)
                    else Node(z, L, insert \times R)
```
### Деревья поиска

Для добавления целого списка элементов в дерево можем воспользоваться сверткой, где дерево выступает в роли аккумулятора:

let list\_to\_tree L = List. fold (fun t  $x \rightarrow$  insert  $x$  t) Nil L

В частности, можно описать сортировку списка, преобразуя список в дерево поиска и затем дерево – в список, используя ранее реализованную нами процедуру tree\_to\_list:

let tree\_sort  $L = (list_to-tree) > tree_to_list)$  L

- **Каких чисел в дереве больше: положительных или отрицательных?**
- **open System**
- **type 't btree = //описание**
	- **Node of 't \* 't btree \* 't btree**
		- **| Nil**

```
[<EntryPoint>]
let main A =
 let infix root left right = (left(); root(); right()) //порядок обхода
 let iterh trav f t = //обход: здесь trav - функция порядка
   обхода
   let rec tr t h =
     match t with
     Node (x,L,R) -> trav
                (fun () -> (f x h)) // обход корня
                (fun () -> tr L (h+1)) // обход левого поддерева
                (fun () -> tr R (h+1)); // обход правого поддерева
     | Nil -> ()
   tr t 0
```
**let spaces n = List.fold (fun s**  $\rightarrow$  **s+" ") "" [0..n]** 

- **let print\_tree T = iterh infix (fun x h -> printfn "%s%A" (spaces (h+3))x) T**
- **let rec insert x t =**
- **match t with**
- **Nil -> Node(x,Nil,Nil)**
- **| Node(z,L,R) -> if x<z then Node(z,insert x L,R)**

 **else Node(z,L,insert x R)**

```
let <b>L</b> =let r = new Random()printfn "Количество элементов?"
 let n = Convert.ToInt32(Console.ReadLine())
 for i in 1..n do
  yield r.Next(-15, 16)
printfn "Исходный список %А" L
let list_to_tree L = List.fold (fun t x -> insert x t) Nil L
let BT = list to tree Lprint_tree BT
```
 $let fold$  infix  $f$  init  $t =$  $let$  rec tr t  $x =$ match t with Node  $(z,L,R)$  -> tr L (f z (tr R x))  $\vert$  Nil -> x tr t init

**let solution x acc = if x < 0 then acc - 1 else if x > 0 then acc + 1 else acc let res x = if x < 0 then printfn "Отрицательных" else if x > 0 then printfn "Положительных" else printfn "Одинаковое количество" BT |> fold\_infix solution 0 |> res 0**

В дереве содержатся натуральные числа. Построить новое дерево из тех элементов исходного, в которых есть заданная цифра к.

open System

type 't btree  $=$ //описание

Node of 't \* 't btree \* 't btree

l Nil

let rec Flag  $x c =$ 

- if  $x=0$  then false
- elif x%10=c then true
- else Flag  $(x/10)$  c
- printf "Искомая цифра: "
- let c = Convert.ToInt32(Console.ReadLine())
- let solution  $x$  acc  $=$ 
	- if Flag x c then insert x acc
	- else acc
- printfn "Новое дерево: "
- BT |> fold infix solution Nil |> print tree
- $\mathbf 0$